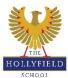

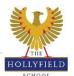

## Key Stage 4: Independent Learning - Year 10

Please find below independent learning tasks for your child to complete if they are below target on their Year 10 report. It is important that these are completed so students are able to catch up.

|                         | 1                                                                                                    |
|-------------------------|----------------------------------------------------------------------------------------------------|
|                         | Independent Learning Task                                                                                                    |
| Art                     | <ol> <li>Complete the next step targets written in the front of your sketchbook.</li> <li>Finish off any unfinished work.</li> <li>Complete ALL homework tasks that have been set.</li> <li>Refine any work that needs improving.</li> <li>If a drawing is lacking in tone get a shading pencil and make the darker areas darker.</li> <li>Make sure you written analysis is included on artist research pages.</li> </ol>                                                     |
| Biology                 | Use BBC bitesize and/or kerboodle to make notes on key topics. Use the quizzes to test your knowledge. Watch "free science lessons" videos on Youtube that cover the entire AQA Science syllabus.                                                                                                    |
| <u>Business Studies</u> |                                                                                                    |
| Chemistry               | Use BBC bitesize and/or kerboodle to make notes on key topics. Use the quizzes to test your knowledge. Watch "free science lessons" videos on Youtube that cover the entire AQA Science syllabus.                                                                                                    |
| Combined Science        |                                                                                                    |
| Computing               | Complete NS from Google Classroom ( Logic, Data Rep & Algorithms) and try activities from the following: GCSE Textbook - and answer all end of topic questions Seneca Learn GCSE Pod Code Academy                                                                                                    |
| <u>Drama</u>            | <ol> <li>Use Google Classroom to revisit each of the published sessions (each lesson has a ppt that supports the learning.</li> <li>Complete each lessons accompanying Worksheet for independent learning.</li> <li>Resubmit Homework Tasks by applying next steps feedback.</li> </ol>                                                                                                    |
| DT                      | Use the student guide and your personalised next steps post it note feedback to improve coursework. Upload to google classroom and alert your teacher to the upload for further support/feedback.                                                                                                    |
| English Language        | Read! Go back through your exercise book and past papers correcting any errors, practise creative writing (worth 50% of the mark)                                                                                                    |
| English Literature      | Re-read the text. Redraft part of your assessment to improve the quality of writing. Complete tasks available on google classroom. Create revision resources (mindmaps, grids, flash cards etc) on key elements including themes, character, context and action. Watch Mr Bruff's analysis of key components on Youtube. Practice writing essay paragraphs in response to questions (available on Google Classroom)                                                            |
| <u>French</u>           | Refer to Catch Up Revision Assignment on Google Classroom to revise vocabulary of topics studied before. You could use the following websites too:  1. Language Gym activities - search the different game to practice your vocabulary  2. Quizlet - use the search icon to look up Quizzes on topics studied in the past year  3. Seneca Assignment - Sign up to www.senecalearning.com, join the appropriate year group class and revise the vocab on the assignment posted. |
| <u>Geography</u>        | Go over your last assessment on Urban Issues and Challenges and work on the areas where you didn't score full marks. Read over your Next step feedback from your teacher and put this into practise in the next test. Use your book to revise for your next test on Urban Issues again when we've finished the unit. You can also use Kerboodle and Seneca to help you and/or a revision guide. Ask your teacher if you need more details.                                     |
| Health and Social BTEC  |                                                                                                    |

| History        | Go over the last two assessments you have completed (Ass1: Medieval, Ass 2: Rennaissance) Look at your teacher's feedback and re-attempt the paragraph that needs the most improvement.      Make revision flash cards for the Medieval section. They should be focused on treatments, prevention and understanding the causes of disease.                                                                                                    |
|----------------|----------------------------------------------------------------------------------------------------|
| IT BTEC        |                                                                                                    |
| <u>Maths</u>   |                                                                                                    |
| Media BTEC     | To use the scaffolding PowerPoint on Google Classrooms to help structure and write their essays. To submit first draft of essays by the end of November.                                                                                                    |
| Music          | Finish all composition coursework (with write-up),     Finish performamance coursework (practising piece on chosen instrument), 3. Revise using resources in 'GCSE Music Revision' folder on Google Classroom                                                                                                    |
| Music Tech     | Use <u>musictechstudent.co.uk</u> to access revision tutorials on functions and features of a DAW. Revise different genres within the music industry and their key features. Use the test yourself questions to support your learning and understanding of the different topics within music tech.                                                                                                    |
| <u>PE</u>      | <ol> <li>Complete lesson slides from Google classroom to ensure</li> <li>Make a revision mind map of all topics covered so far in chapter 3</li> </ol>                                                                                                    |
| PE BTEC        | Continue Unit 1 classwork using Google classroom resources and complete unit 1 practise papers                                                                                                    |
| Physics        | Use BBC bitesize and/or kerboodle to make notes on key topics. Use the quizzes to test your knowledge. Watch "free science lesssons" videos on Youtube that cover the entire AQA Science syllabus.                                                                                                    |
| <u>Science</u> | Use BBC bitesize and/or kerboodle to make notes on key topics. Use the quizzes to test your knowledge. Watch "free science lesssons" videos on Youtube that cover the entire AQA Science syllabus.                                                                                                    |
| <u>Spanish</u> | Refer to Catch Up Revision Assignment on Google Classroom to revise vocabulary of topics studied before. You could use the following websites too:  1. Language Gym activities - search the different game to practice your vocabulary  2. Quizlet - use the search icon to look up Quizzes on topics studied in the past year  3. Seneca Assignment - Sign up to www.senecalearning.com, join the appropriate year group class and revise the vocab on the assignment posted. |
| Textiles       | Use the student guide and your personalised next steps post it note feedback to improve coursework. Upload to google classroom and alert your teacher to the upload for further support/feedback.                                                                                                    |